## Introdução

MCZA020-13 - Programação Paralela

Emilio Francesquini e.francesquini@ufabc.edu.br 2019.Q1

Centro de Matemática, Computação e Cognição Universidade Federal do ABC

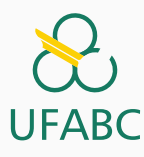

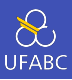

- Estes slides foram preparados para o curso de Programação Paralela na UFABC.
- Este material pode ser usado livremente desde que sejam mantidos, além deste aviso, os créditos aos autores e instituições.

Programação Paralela

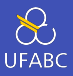

- De 1986 até 2002 o desempenho de processadores aumentou em média 50% ao ano
- Desde 2002 o desempenho de (um único núcleo) está por volta de 20% ao ano
- Não parece muita diferença?

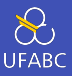

- De 1986 até 2002 o desempenho de processadores aumentou em média 50% ao ano
- Desde 2002 o desempenho de (um único núcleo) está por volta de 20% ao ano
- Não parece muita diferença?
	- ▶ 60x em 10 anos *vs.* 6x
- Limites do desenvolvimento levaram aos multi-core

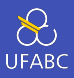

- 1 E daí que agora "só" melhora 20% ao ano? Já não é rápido o suficiente?
- 2 Porque os projetistas não fabricam mais processadores com melhoras tão significativas de desempenho? Por que eles estão cada vez mais construindo sistemas paralelos?
- 3 Porque não automatizamos a transformação dos atuais programas sequenciais em programas paralelos? Por que precisamos escrever programas paralelos?

# Pergunta 1: E daí que são apenas 20%?

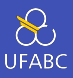

Algumas áreas que se beneficiariam enormemente de um aumento considerárvel na capacidade de processamento:

- Modelos climáticos
- Dobramento de proteínas
- Desenvolvimento de fármacos
- Pesquisas energéticas
- Análise de dados

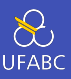

#### ■ Características

- ▶ Definitivamente *data-intensive*
- ▶ Mas podem também ser *processing-intensive*
- Exemplos:
	- ▶ *Crawling*, indexação, busca, mineração de dados da web
	- ▶ Pesquisa em biologia computacional na era "pós-genômica"
	- ▶ Processamento de dados científicos (física, astronomia, etc.)
	- ▶ Redes de sensores
	- ▶ Aplicações Web 2.0
	- $\blacktriangleright$  etc.

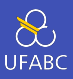

Problemas da ordem de petabytes!

1 PB = 1*.*000*.*000*.*000*.*000*.*000 B

- $= 1.000^5$  B
- $= 10^{15}$  B
- $= 1$  milhão de gigabytes
- $= 1$  mil terabytes

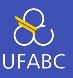

- O Google processa cerca de 20 petabytes de dados por dia (2008)
- O Wayback Machine tem cerca de 3 petabytes + 100 terabytes/dia (mar/2009)
- O Facebook tem cerca de 2,5 petabytes de dados de usuários + 15 terabytes/dia (abr/2009)
- O site eBay tem cerca de 6,5 petabytes de dados dos usuários + 50 terabytes/dia (mai/2009)
- O Grande Colisor de Hádrons do CERN irá gerar cerca de 15 petabytes/ano

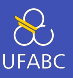

- O Google processa cerca de 20 petabytes de dados por dia (2008)
- O Wayback Machine tem cerca de 3 petabytes + 100 terabytes/dia (mar/2009)
- O Facebook tem cerca de 2,5 petabytes de dados de usuários + 15 terabytes/dia (abr/2009)
- O site eBay tem cerca de 6,5 petabytes de dados dos usuários + 50 terabytes/dia (mai/2009)
- O Grande Colisor de Hádrons do CERN irá gerar cerca de 15 petabytes/ano

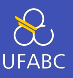

- O Google processa cerca de 20 petabytes de dados por dia (2008)
- O Wayback Machine tem cerca de 3 petabytes + 100 terabytes/dia (mar/2009)
- O Facebook tem cerca de 2,5 petabytes de dados de usuários + 15 terabytes/dia (abr/2009)
- O site eBay tem cerca de 6,5 petabytes de dados dos usuários + 50 terabytes/dia (mai/2009)
- O Grande Colisor de Hádrons do CERN irá gerar cerca de 15 petabytes/ano

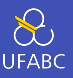

- O Google processa cerca de 20 petabytes de dados por dia (2008)
- O Wayback Machine tem cerca de 3 petabytes + 100 terabytes/dia (mar/2009)
- O Facebook tem cerca de 2,5 petabytes de dados de usuários + 15 terabytes/dia (abr/2009)
- O site eBay tem cerca de 6,5 petabytes de dados dos usuários + 50 terabytes/dia (mai/2009)
- O Grande Colisor de Hádrons do CERN irá gerar cerca de 15 petabytes/ano

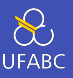

- O Google processa cerca de 20 petabytes de dados por dia (2008)
- O Wayback Machine tem cerca de 3 petabytes + 100 terabytes/dia (mar/2009)
- O Facebook tem cerca de 2,5 petabytes de dados de usuários + 15 terabytes/dia (abr/2009)
- O site eBay tem cerca de 6,5 petabytes de dados dos usuários + 50 terabytes/dia (mai/2009)
- O Grande Colisor de Hádrons do CERN irá gerar cerca de 15 petabytes/ano

### De qual volume de dados estamos falando?

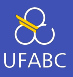

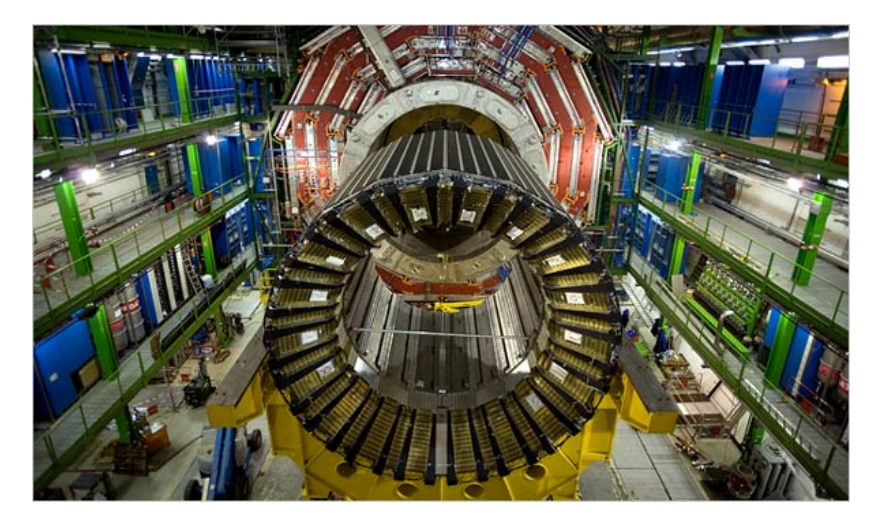

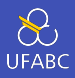

#### 1 PB = 1*.*000*.*000*.*000*.*000*.*000 B

- $= 1.000^5$  B
- $= 10^{15}$  B
- $= 1$  milhão de gigabytes
- $= 1$  mil terabytes

Ou seja, os 15 petabytes que o CERN irá gerar por ano equivalem a 15 milhões de gigabytes. Seriam necessários 1,7 milhão de DVDs *dual-layer* para armazenar tanta informação!

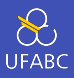

- Encontram informações sobre novos fatos
	- ▶ Casamento de padrões com informações da web
	- ▶ ex: quem matou John Lennon?
- Procuram por novas relações entre os dados
	- -
		-
		-
		-

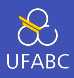

- Encontram informações sobre novos fatos
	- ▶ Casamento de padrões com informações da web
	- ▶ ex: quem matou John Lennon?
- Procuram por novas relações entre os dados
	- ▶ Alguns padrões levam a novas relações:
		- os fatos: "Nascimento-de(Mozart, 1756)" e
		- levam aos dados: "Wolfgang Amadeus Mozart (1756–1791)" e
		- que levam a diferentes padrões: "PESSOA (DATA –" e
		- que, por sua vez, permitem encontrar novos fatos

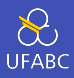

- Encontram informações sobre novos fatos
	- ▶ Casamento de padrões com informações da web
	- ▶ ex: quem matou John Lennon?
- Procuram por novas relações entre os dados
	- ▶ Alguns padrões levam a novas relações:
		- os fatos: "Nascimento-de(Mozart, 1756)" e "Nascimento-de(Einstein, 1879)"
		- levam aos dados: "Wolfgang Amadeus Mozart (1756–1791)" e
		- que levam a diferentes padrões: "PESSOA (DATA –" e
		- que, por sua vez, permitem encontrar novos fatos

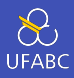

- Encontram informações sobre novos fatos
	- ▶ Casamento de padrões com informações da web
	- ▶ ex: quem matou John Lennon?
- Procuram por novas relações entre os dados
	- ▶ Alguns padrões levam a novas relações:
		- os fatos: "Nascimento-de(Mozart, 1756)" e "Nascimento-de(Einstein, 1879)"
		- levam aos dados: "Wolfgang Amadeus Mozart (1756–1791)" e "Einstein nasceu em 1879"
		- que levam a diferentes padrões: "PESSOA (DATA –" e
		- que, por sua vez, permitem encontrar novos fatos

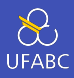

- Encontram informações sobre novos fatos
	- ▶ Casamento de padrões com informações da web
	- ▶ ex: quem matou John Lennon?
- Procuram por novas relações entre os dados
	- ▶ Alguns padrões levam a novas relações:
		- os fatos: "Nascimento-de(Mozart, 1756)" e "Nascimento-de(Einstein, 1879)"
		- levam aos dados: "Wolfgang Amadeus Mozart (1756–1791)" e "Einstein nasceu em 1879"
		- que levam a diferentes padrões: "PESSOA (DATA –" e "PESSOA nasceu em DATA"
		- que, por sua vez, permitem encontrar novos fatos

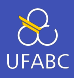

- Encontram informações sobre novos fatos
	- ▶ Casamento de padrões com informações da web
	- ▶ ex: quem matou John Lennon?
- Procuram por novas relações entre os dados
	- ▶ Alguns padrões levam a novas relações:
		- os fatos: "Nascimento-de(Mozart, 1756)" e "Nascimento-de(Einstein, 1879)"
		- levam aos dados: "Wolfgang Amadeus Mozart (1756–1791)" e "Einstein nasceu em 1879"
		- que levam a diferentes padrões: "PESSOA (DATA –" e "PESSOA nasceu em DATA"
		- **•** que, por sua vez, permitem encontrar novos fatos

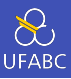

#### Pergunta:

Quão grandes são os *data centers* que fazem sistemas que afetam a vida de quase todo mundo que se conecta a Internet (como os do Google, Facebook, etc.) funcionarem?

 $\frac{1}{\sqrt{\frac{1}{1}}}{\sqrt{\frac{1}{1}}}}$ 

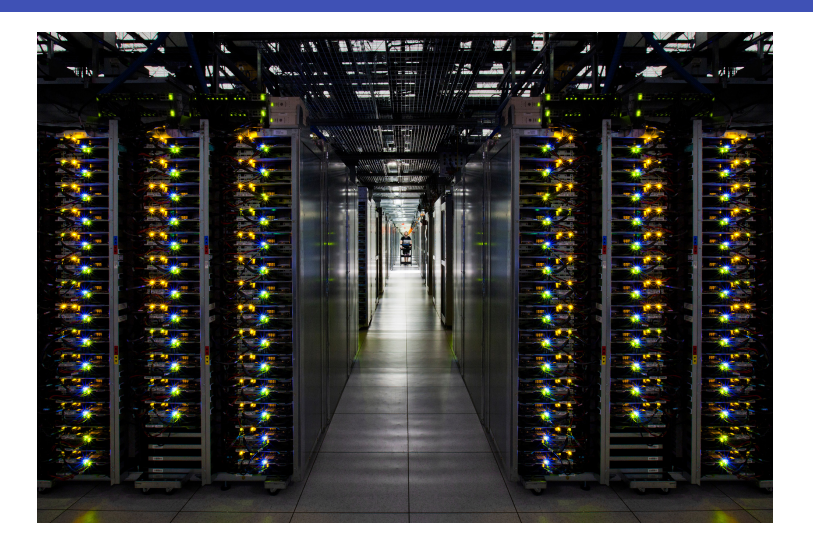

Fonte: http://www.google.com/intl/pt-BR/about/datacenters/

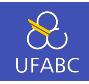

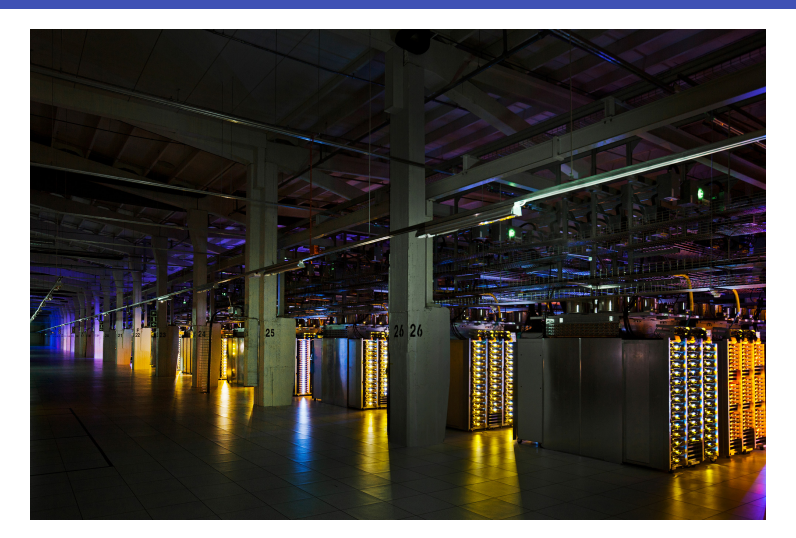

Fonte: http://www.google.com/intl/pt-BR/about/datacenters/

 $\frac{1}{\sqrt{\frac{1}{1}}}{\sqrt{\frac{1}{1}}}}$ 

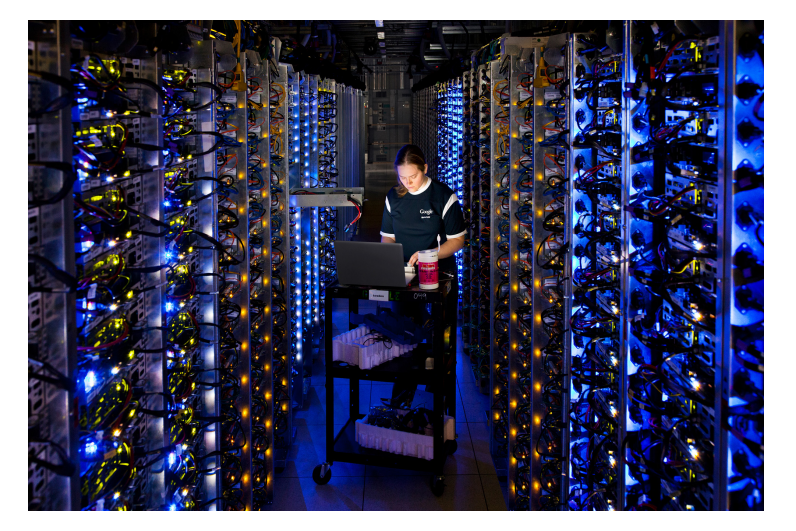

Fonte: http://www.google.com/intl/pt-BR/about/datacenters/

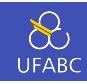

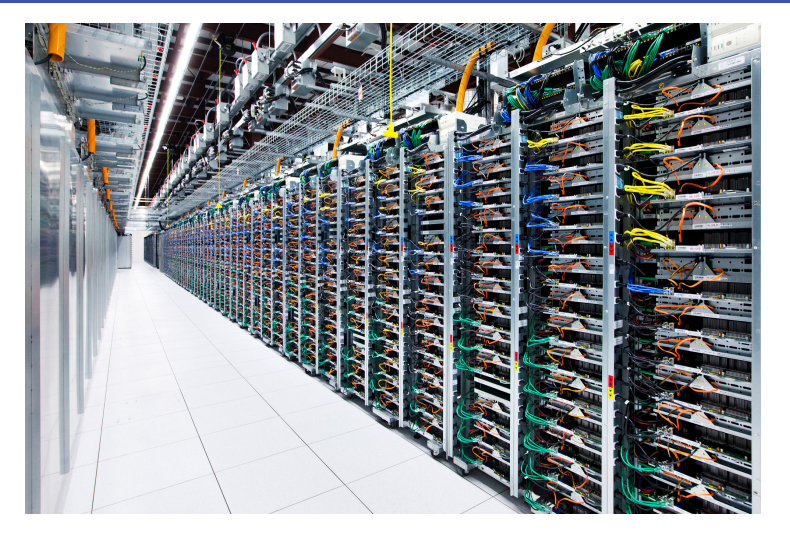

Fonte: http://www.google.com/intl/pt-BR/about/datacenters/

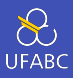

### Só o Google tem treze desses espalhados pelo mundo!

Pergunta 2: Por que os projetistas não fabricam mais processadores com melhoras tão significativas de desempenho? Por que eles estão cada vez mais construindo sistemas paralelos?

## Evolução dos processadores

 $\sum_{\text{UFABC}}$ 

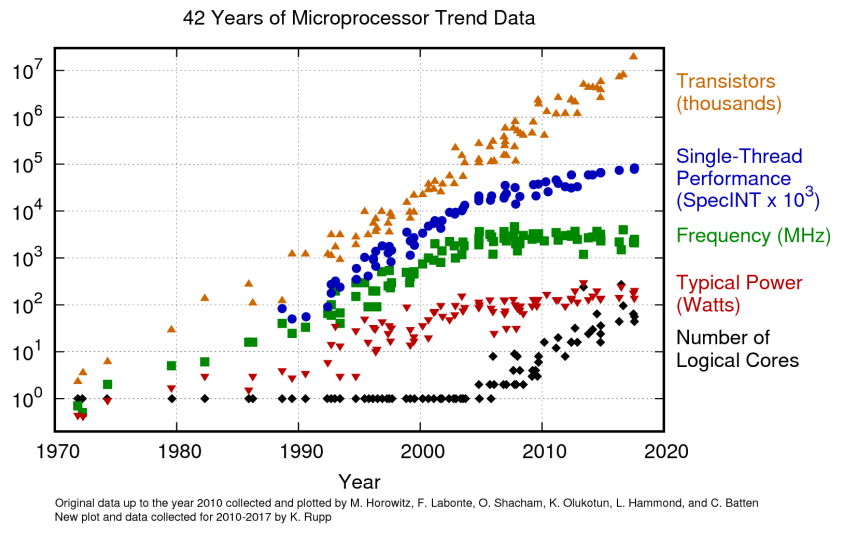

## Free Lunch is over…

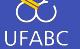

- Desde a década de 80 até o início dos anos 2000 projetistas de CPUs conseguiam melhorar o desempenho dos processadores em três principais linhas:
	- ▶ Frequência de funcionamento
	- ▶ Otimização das operações
	- ▶ Caches
- Essa época acabou. Hoje desenvolvedores precisam se preocupar com o desempenho sequencial dos seus programas.
- Programas antigos não vão mais melhorar o seu desempenho no mesmo ritmo que antes "só na banguela"

Pergunta 3: Porque não automatizamos a transformação dos atuais programas sequenciais em programas paralelos? Por que precisamos escrever programas paralelos?

### Múltiplos cores não resolvem tudo…

## **UFABC**

- Não ajuda rodar mais de uma instância do seu jogo favorito ao mesmo tempo
	- ▶ É preciso escrever códigos que se utilizem do hardware adicional
	- ▶ É preciso escrever códigos capazes de rodar em paralelo
- Não é fácil encontrar (automaticamente) uma maneira de paralelizar um código.
	- ▶ Na verdade quase sempre fazer um programa paralelo...
		- $\bullet$  eficiente
		- o correto
		- **·** simples
	- ▶ …é muito mais difícil do que escrever uma versão sequencial com essas mesmas características
	- ▶ Se alguém te falar o contrário esta pessoa está muito provavelmente sofrendo do Efeito Dunning-Kruger (https://pt.wikipedia.org/wiki/Efeito\_ Dunning-Kruger)

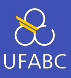

Programa sequencial:

```
sum = 0;
for (i = 0; i < n; i++) {
    x = Compute_next_value(...);
    sum += x;
}
```
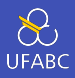

```
mysum = 0;my first i = ...;my last i = ...;for (my i = my first i; my i < my last i; my i++)
   my x = Compute next value(...):
    my sum += my x;
}
```
Se tivermos, por exemplo, 8 processadores, *n* = 24, e as chamadas para Compute next value(...) devolverem: 1,4,3 9,2,8 5,1,1 6,2,7 2,5,0 4,1,8 6,5,1 2,3,9 Então os valores armazenados na variável my\_sum serão:

Core 0 1 2 3 4 5 6 7 my\_sum 8 19 7 15 7 13 12 14 <sup>17</sup>

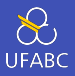

```
if (I 'm the master core) {
    sum = mv \times:
    for each core other than myself {
        receive value from core;
        sum += value;
    }
} else {
    send my x to the master;
}
```
No nosso exemplo, se o *core* mestre for o 0, então ele somaria os valores  $8 + 19 + 7 + 15 + 7 + 13 + 12 + 14 = 95$ .

#### Pergunta 1:

Quantas somas o core mestre faz no caso geral? É possível melhorar?

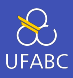

```
if (I 'm the master core) {
    sum = my x;for each core other than myself {
        receive value from core;
        sum += value;
    }
} else {
    send my x to the master;
}
```
#### Pergunta 2:

Quantas comunicações cada um dos processos faz no caso geral? É possível melhorar?

#### Soma Paralela - Versão 2

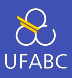

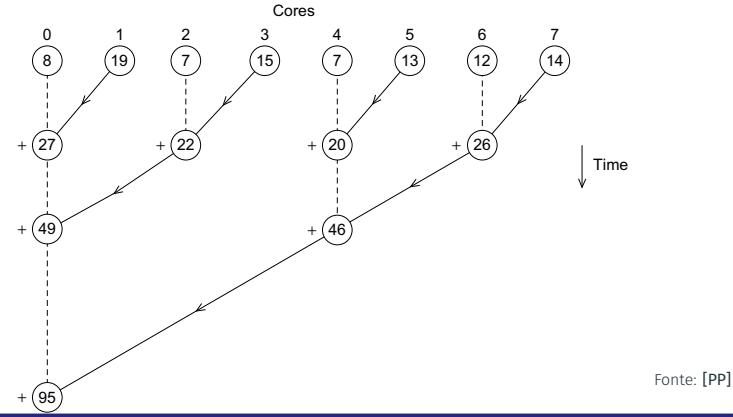

#### Pergunta:

Quantas somas e quantas comunicações cada um dos *cores* faz neste caso?

Como escrever programas paralelos

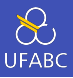

- Paralelismo de tarefas (*task parallelism*)
	- ▶ Divisão das tarefas a serem feitas entre os cores
- Paralelismo de dados (*data parallelism*)
	- ▶ Divisão dos dados a serem processados entre os cores

#### Exercício:

O Professor Espertalhão tem 100 alunos que acabaram de fazer uma prova com 4 questões. Ele também possui 4 monitores que podem ajudá-lo a corrigir a prova. Sugira maneiras que o Prof. Espertalhão pode usar para paralelizar a correção.

#### Exercício:

Classifique as características das implementações de soma que acabamos de discutir em paralelismo de dados e de tarefas.

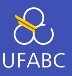

- Alguns problemas são classificados como vergonhosamente paralelos (*embarassingly parallel*)
	- ▶ Você também vai ver por ai "embaraçosamente paralelos"
- Isto significa que nenhuma (ou praticamente nenhuma) coordenação entre os processos que estão executando é necessária.
- Exemplos:
	- ▶ Converter todos os arquivos em um diretório de JPEG para PNG
	- ▶ Mandar e-mails (enviar Spam :p) para todos os e-mails listados em um arquivo
	- ▶ Converter uma imagem colorida para preto-e-branco
	- $\triangleright$  Quebra de senhas
	- ▶ Mineração de Bitcoins
	- ▶ Procurar ETs!

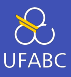

#### Pergunta:

Nosso exemplo de soma (versão 1 e 2) não é vergonhosamente paralelo. Por quê?

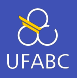

Nosso exemplo da soma emprega diversos mecanismos de coordenação:

- Comunicação um ou mais cores enviam suas somas parciais para outros cores
- Balanceamento de carga (*load balancing*) Apesar de termos fórmulas fechadas para o trabalho a ser desempenhado por cada core, queremos que o trabalho seja bem distribuído.

▶ Minimização do caminho crítico (*critical path*)

- Sincronização suponha que em vez de calcular os próximos valores a serem somados, estes valores fossem lidos da stdin pelo core mestre
	- ▶ Os demais cores precisam esperar o core mestre acabar a leitura (pelo menos da parte que lhes diz respeito) antes de começar a trabalhar!

Daqui até o fim do quadrimestre…

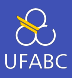

- Algumas linguagens e bibliotecas fornecem mecanismos que são capazes de (em alguns casos) fazer a paralelização automática de código.
	- ▶ Trocam desempenho por facilidade
	- ▶ Vamos comentar um pouco sobre elas neste curso
- Neste curso, contudo, não estamos interessados nessas ferramentas. Nós veremos como fazer paralelismo explícito.
- Utilizaremos a linguagem de programação C.

### Com quais tipos de máquinas trabalharemos?

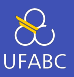

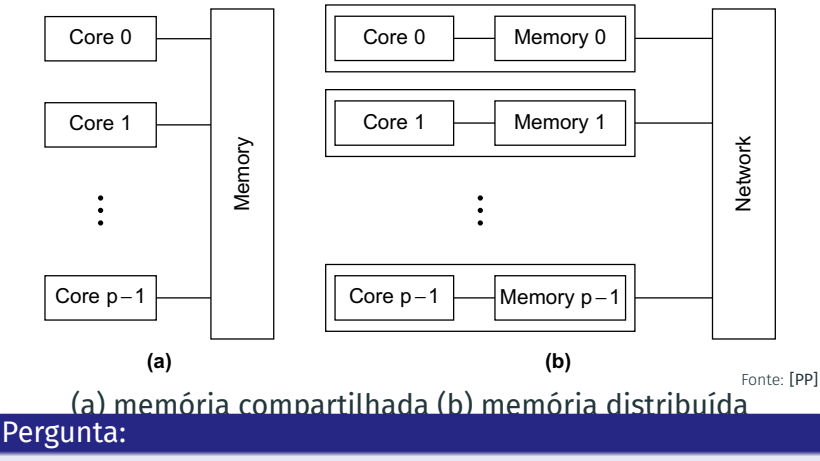

Em qual delas roda o seu APP Angry Birds? Em qual delas roda sua busca na Web?

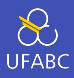

- Aprenderemos as seguintes ferramentas
	- ▶ Message Passing Interface MPI
	- ▶ POSIX Threads Pthreads
	- ▶ OpenMP
- Por que essas três?
	- ▶ Utilizaremos MPI para programação de arquiteturas com memória distribuída (*distributed memory*)
	- ▶ Utilizaremos Pthreads e OpenMP para programação de arquiteturas com memória compartilhada (*shared memory*)
		- OpenMP é de nível mais alto enquanto Pthread te dá controle fino de tudo o que está ocorrendo.

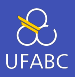

Programação/Computação Concorrente, Paralela e Distribuída são todas a mesma coisa?

- Na computação concorrente diversas tarefas podem estar em progresso no mesmo momento
- Na computação paralela um programa é composto de diversas tarefas cooperam entre si para resolver um problema
- Na computação distribuída um programa precisa colaborar com outros programas para resolver um problema

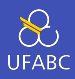

### Neste curso veremos um pouco de cada mas daremos especial atenção à programação paralela e concorrente.

### Atenção:

As definições acima estão longe de ser unanimidade entre os especialistas!

### Resumo da ópera

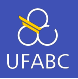

- Se você acha que vai conseguir escrever na gambiarra um programa paralelo eficiente pode tirar o cavalinho da chuva
- Se para programas sequenciais programar seguindo boas práticas é importante, para programas paralelos é essencial!
- Nosso trabalho vai ser casar o software com o hardware e para isto precisaremos de um elevado conhecimento de ambos.
- Utilizaremos ferramentas avançadas de programação. Para isto é esperado que você saiba:
	- $\triangleright$  C (avançado)
	- $\blacktriangleright$  Linux (intermediário)